## STK351AT-V/H

2

!最初にお読み下さい!

STK351AT-V/H

 $DOS/V$ 

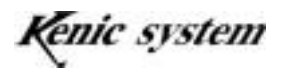

2010/9/6

1.CPU351AT SH-2 CPU STK351AT-V TFT VGA CPU-351AT-V STK351AT-H TFT HVGA CPU-351AT-H  $STK351AT-V$ TCG057VGLCA-G00 TFT VGA STK351AT-V TCG062HV1AE-G00 TFT HVGA STK351AT-H VGA LED HVGA CFL DMC DMC CPU327-TBDMC STK351AT-H CPU327-TBGUN AST-057 A070A DMC STK 351AT-V AST062A070A DMC STK351AT-H Tellowsoft SH-2 C TCSH CD-ROM

CD-ROM

 $KSS57TFP$  VGA  $KSS57BP$  VGA

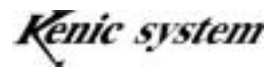

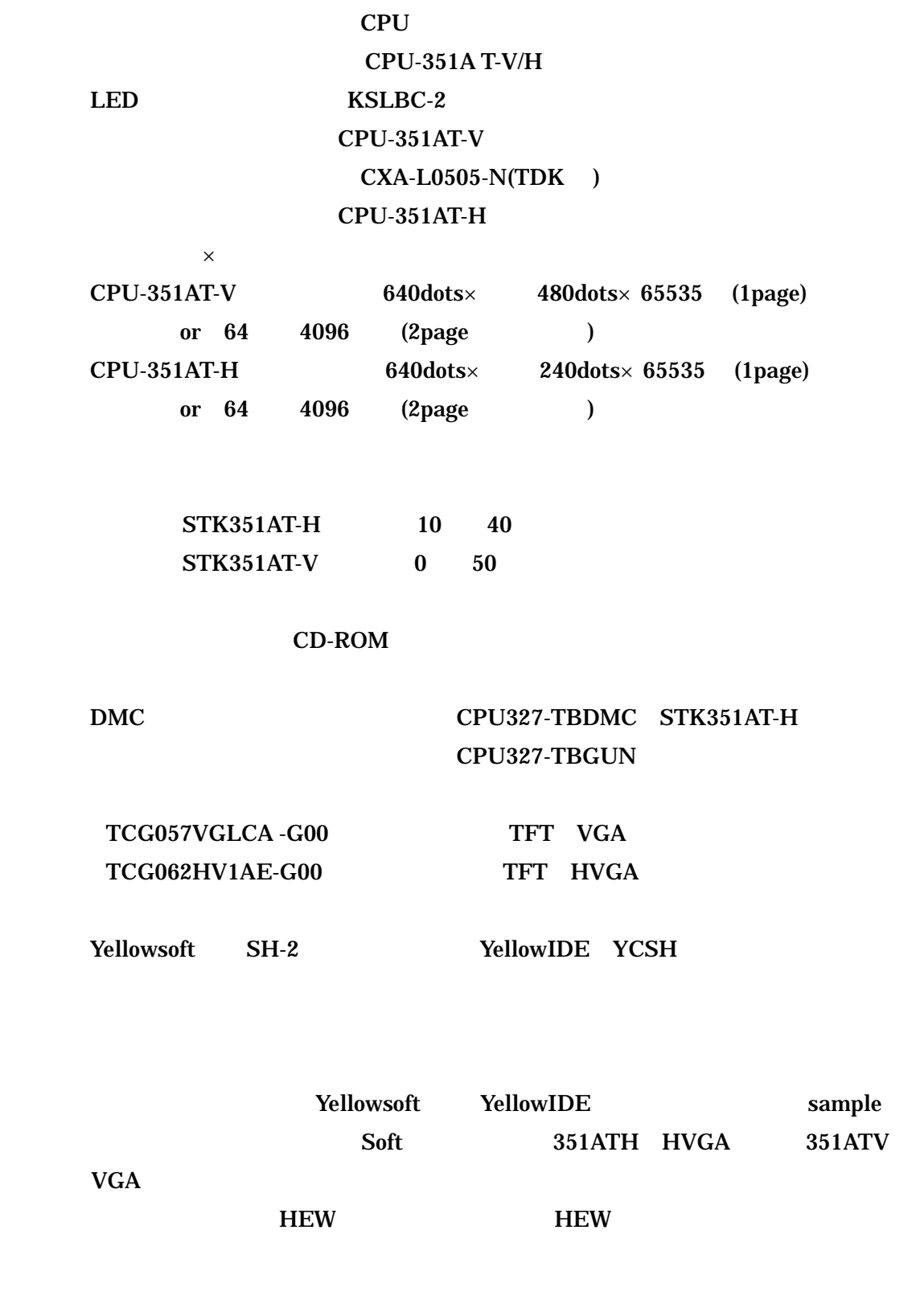

YellowsoftIDE cpu351xxGAsample

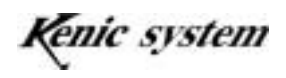

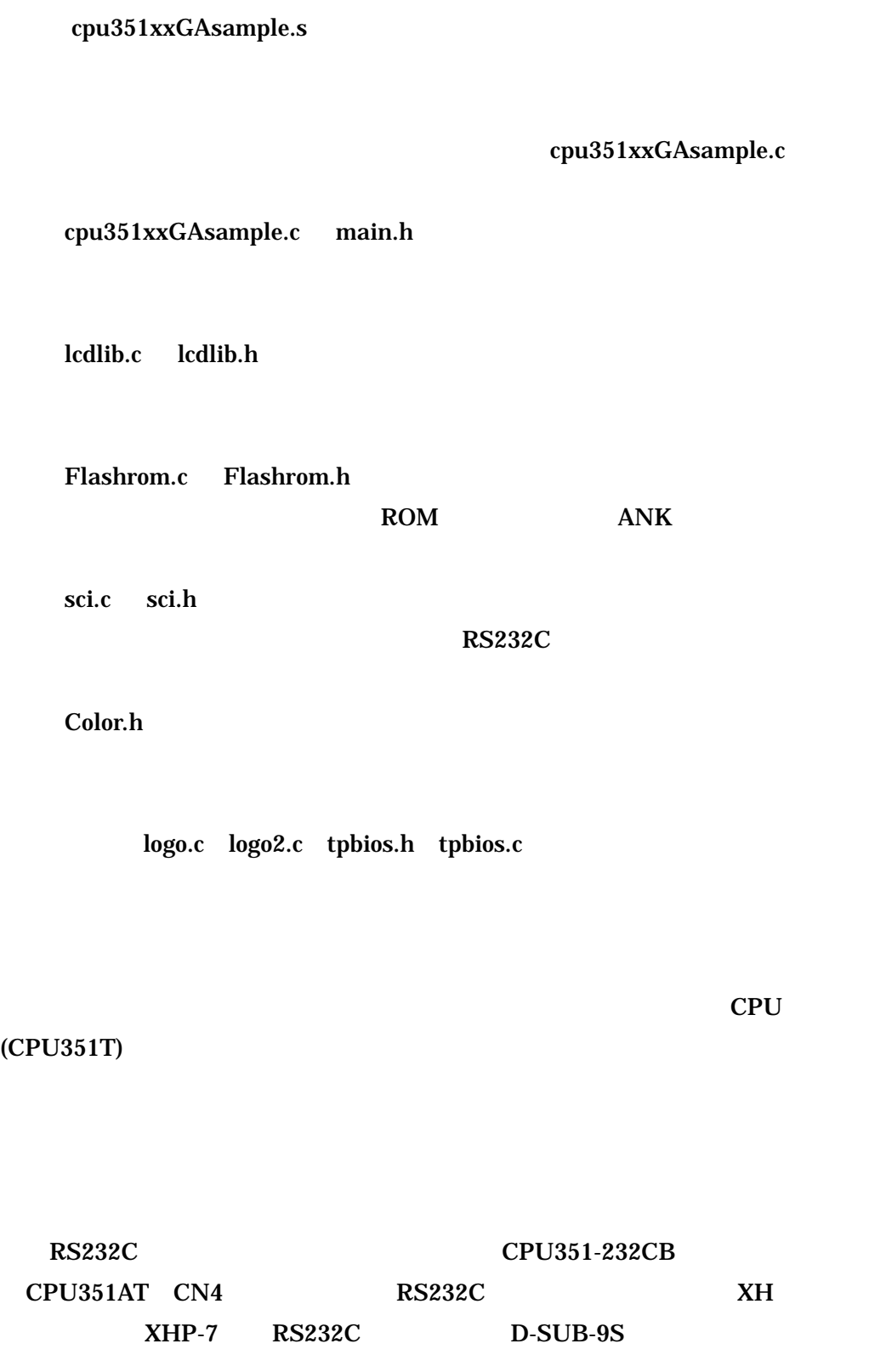

D-SUB

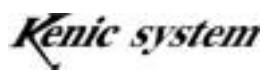

 $CN4$ 

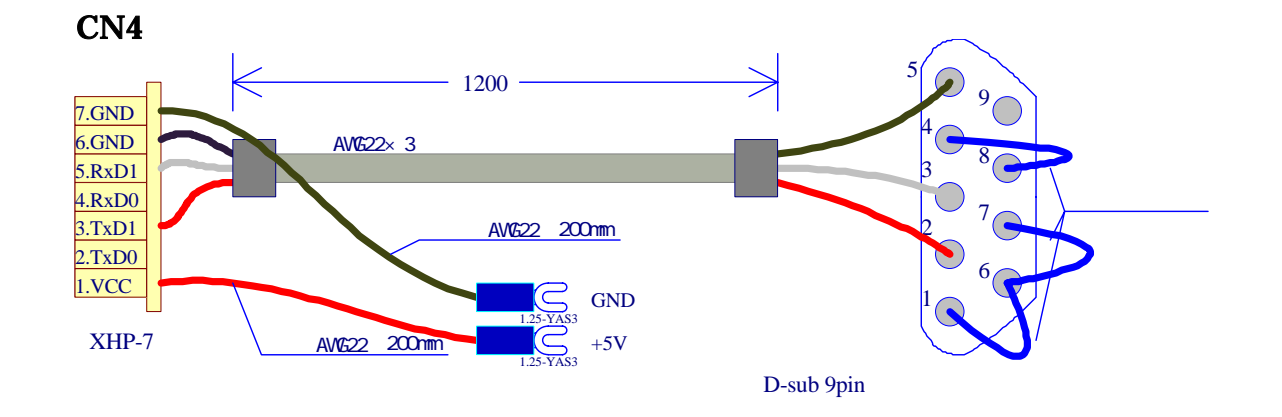

## CPU351-LCD33CB  $CPU-351AT-H$

 $AC100V$ CPU327-TP5CBL(225) DMC CPU327-TBDMC  $CPU327-TBGUN$   $CPU-351AT$   $CN11$ 

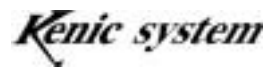

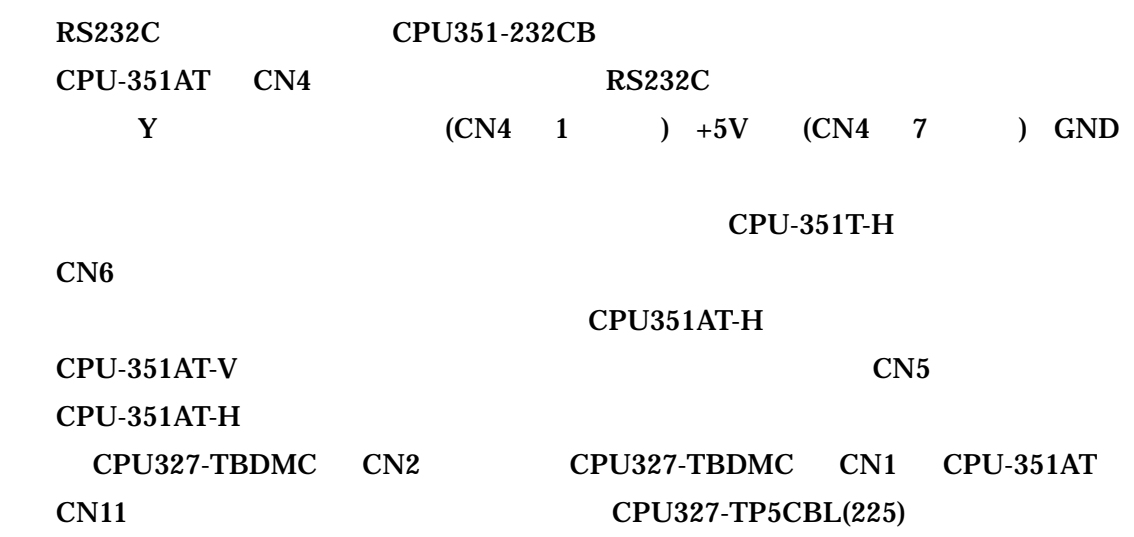

 $AC$ 

 $SW$  4 ON

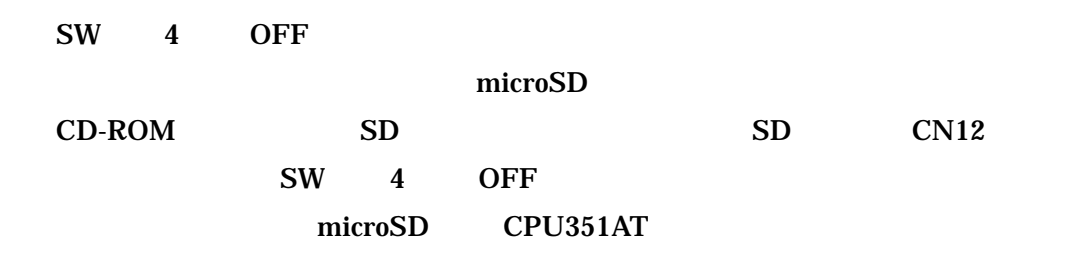

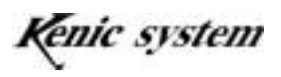

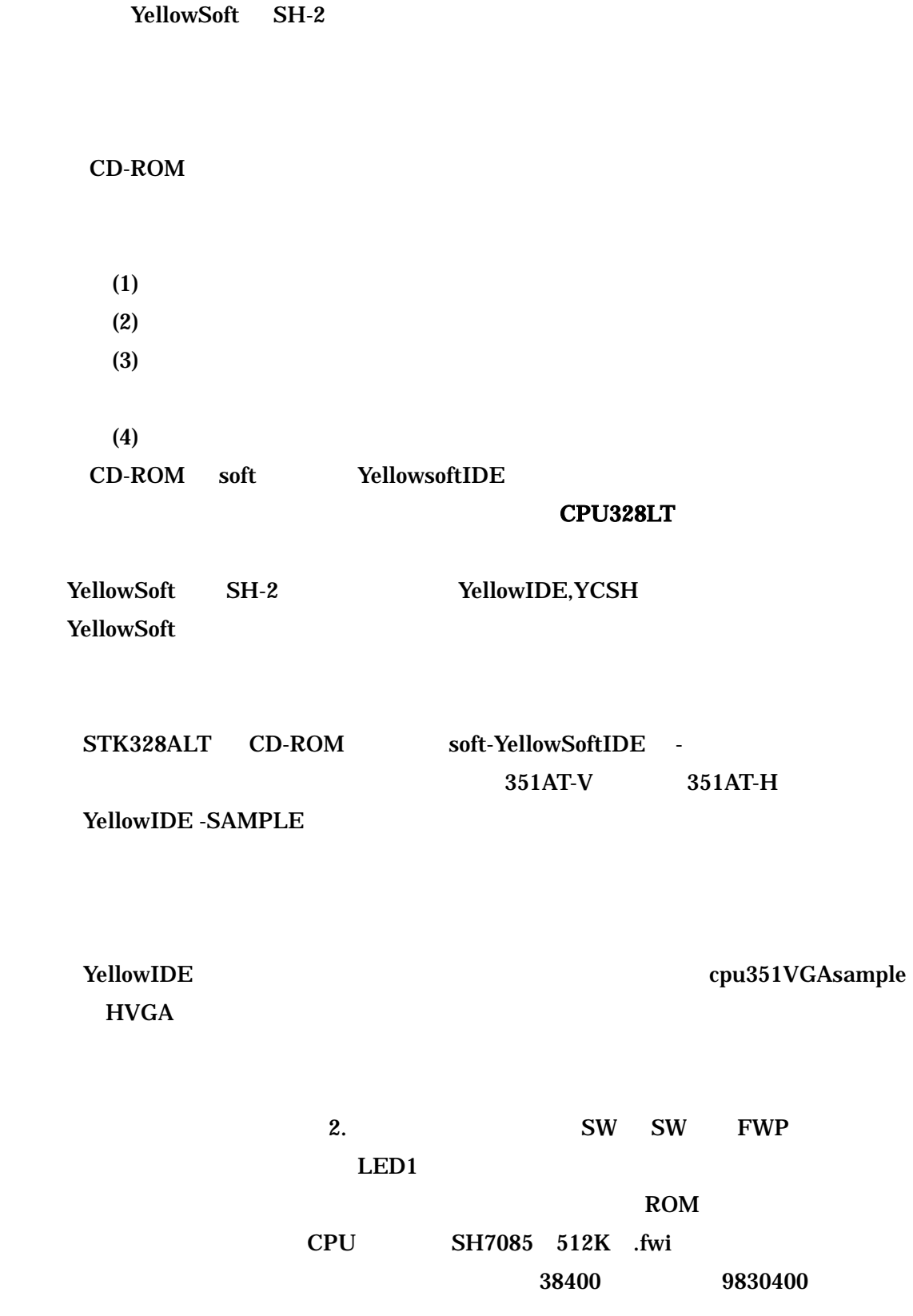

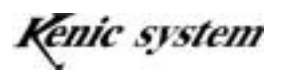

SW SW2 RUN LED1

① cpu351VGAsample 基本的グラフィック描画関数を使った参考ソフトです。 cpu351VGAtest cpu351Font1624loader

Cpu351VGAdemo

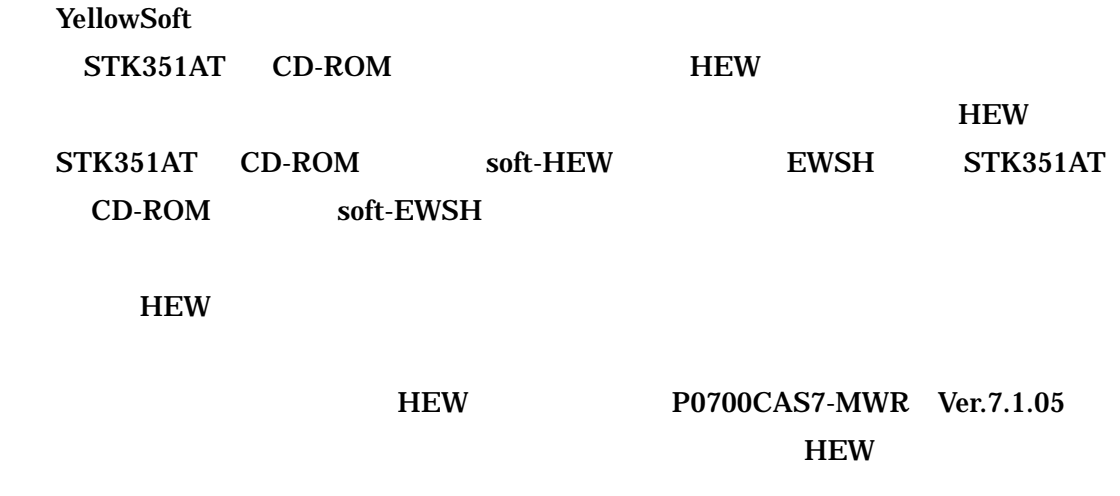

F-ZTAT

http://www.renesas.com/jpn

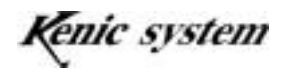

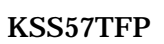

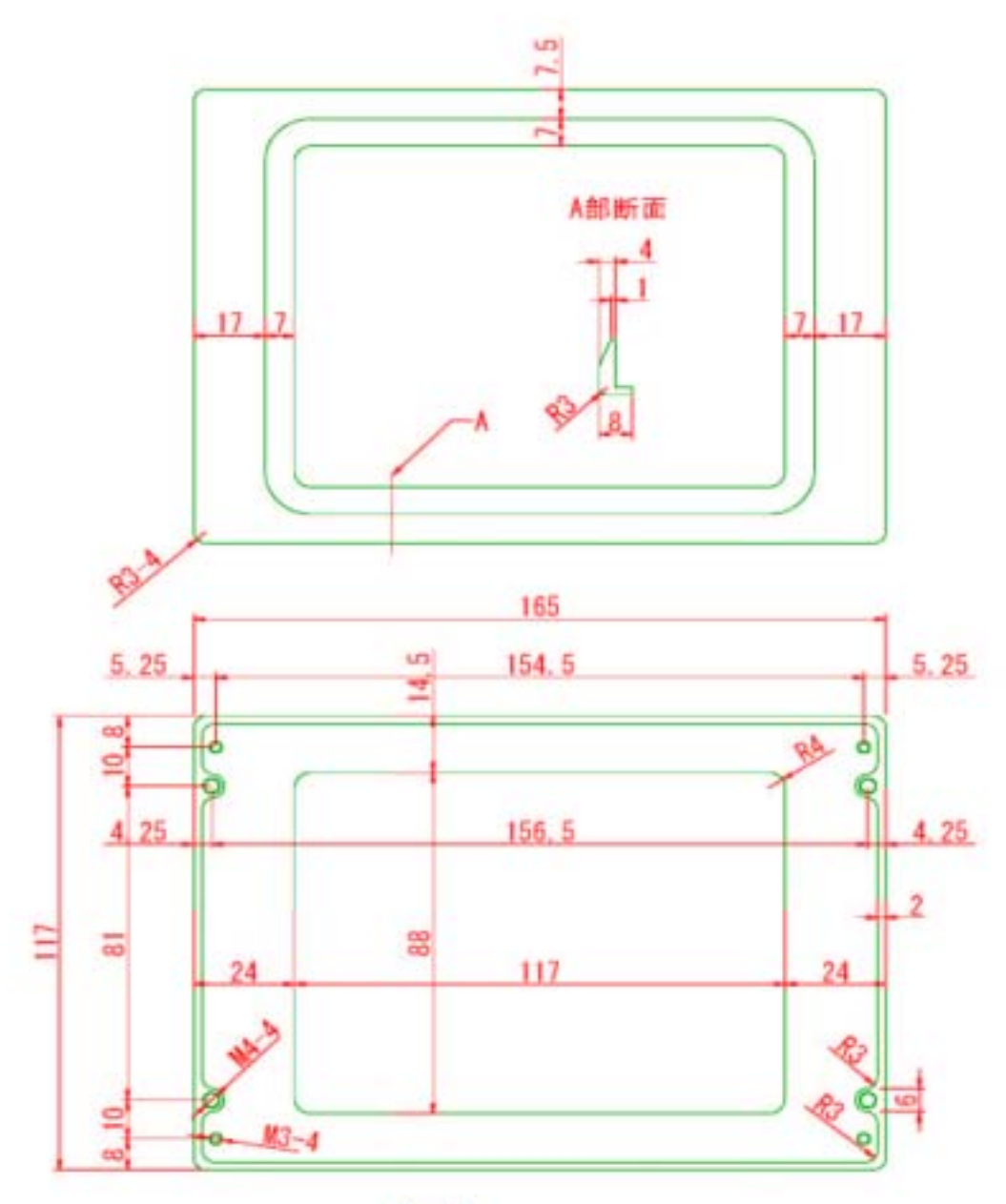

 $AL_8t$ 

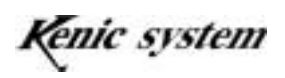

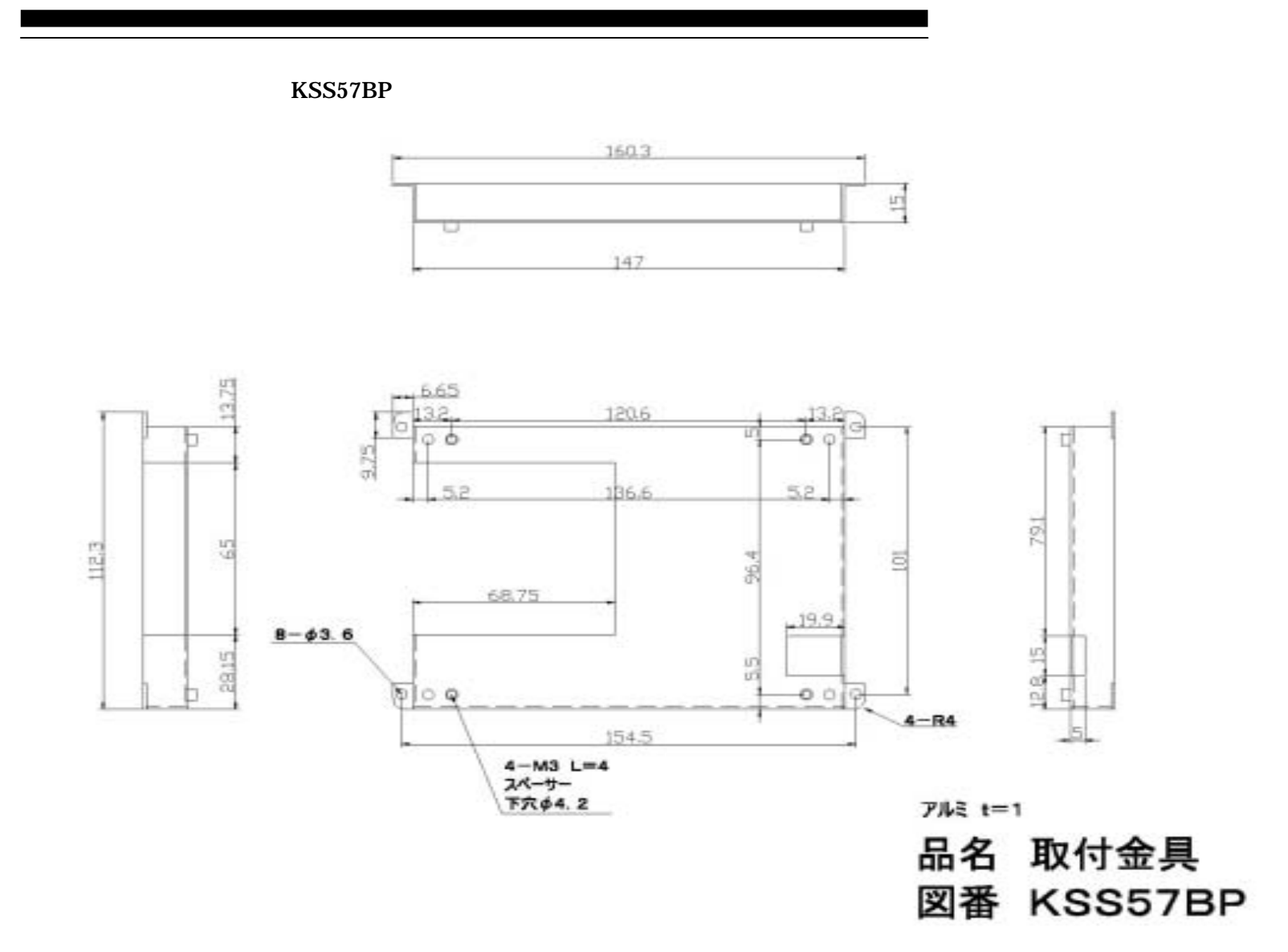

Kenic system